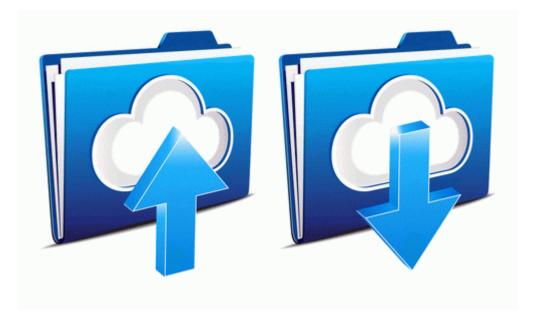

## Synopsys ic compiler user guide

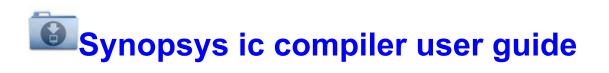

Direct Link #1